## EXTRAIT du REGISTRE des

## DELIBERATIONS du CONSEIL MUNICIPAL

Séance du 30.06.04 Convocation du 23.06.2004

Compte rendu affiché 7 juillet 2004

Président : M. LAFFLY

Secrétaire élue: Isabelle DESVIGNES

Réf.: BJ/LDA Objet : Approbation du **Compte Administratif 2003** 

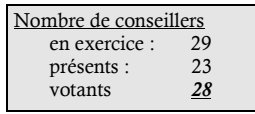

Présents: M. LAFFLY, Mme GUERIN, MM. FAURE, POINT, CHATUT, Mme BOUHEY, MM. AUROY, RODRIGUEZ, OLLIVIER,

M. MEYER, Mmes VEYRIER, GLATARD, WYMANN, MARMONIER, M. GONDELAUD, Mme ZUILI, M. CHRETIN, Mmes PERRIN, DESVIGNES, MM. FORGET, MACHURAT, BOUREZG et BELLOT,

Mme BROSSARD par Mme WYMANN - Mme BERRA par M. FAURE -M. GOSSET par M. AUROY - M. FERNANDES par M. GONDELAUD -Mile MILLET par M. MACHURAT - Mme LABASOR par M. BELLOT Absents représentés :

Monsieur l'Adjoint délégué aux Finances rappelle que le Compte Administratif retrace l'exécution du budget de l'année précédant l'exercice en cours. Il explique que, la loi impose à toute collectivité territoriale d'adopter, avant le 30 juin, ce document qui établit de façon exhaustive la totalité des opérations réalisées par la collectivité.

 $\infty$ 

Il présente dans le détail le Compte Administratif. En section d'investissement, le déficit constaté, compte tenu d'une part du résultat du compte administratif 2002 après régularisation et, d'autre part, du résultat de l'exercice 2003, s'élève à 771 225,65 €uros.

La section de fonctionnement, quant à elle, présente un excédent de 1 635 699,74 €uros. Celui-ci prend également en compte autant les résultats du compte administratif 2002 que les résultats de l'exercice 2003.

Le résultat définitif, qui tient compte à la fois de l'investissement et du fonctionnement, s'élève pour 2003 à 864 474,09 Euros. Le Compte Administratif doit également faire apparaître le disponible.

Après intégration au résultat de 2003 des restes à réaliser, le disponible est obtenu par la différence entre l'excédent de fonctionnement 2003 et le besoin de financement que cet exercice laisse apparaître. Il s'élève à 398 208,66 Euros. Monsieur le Maire n'ayant pas participé aux débats, quitte la salle au moment du vote.

## LE CONSEIL MUNICIPAL

- Ouï l'exposé de Monsieur le Maire-Adjoint délégué, et après en avoir délibéré,
- Vu l'avis de la Commission des Finances du 28 juin 2004,
- Vu le Compte de Gestion du Receveur,
- Statuant sur l'ensemble des opérations effectuées entre le 01.01 et le 31.12.2003, y compris la journée complémentaire,
- Vu l'exécution du budget 2003,
- Adopte le Compte Administratif 2003 de la commune de Neuville-sur-Saône,
- Note la production de l'ensemble des pièces jointes en annexe, et précise que le Compte Administratif restera annexé à la présente délibération.

Ainsi fait et délibéré à NEUVILLE-sur-SAONE, le 30 Juin 2004

Le MAIRE Signé P. LAFFLY

Pour copie conforme, Le MAIRE, Par délégation, le Maire-Adjoint René FAURE.

Délibération certifiée exécutoire

compte-tenu - de la transmission en Préfecture le 12 juillet 2004 - de la publication le 13 juillet 2004 Fait à NEUVILLE-sur-SAONE, le 12 juillet 2003